<https://www.onyxwiki.net/> - **[OnyxCeph³™ Wiki]**

Permanent link: **[https://www.onyxwiki.net/doku.php?id=program\\_onyxclientuninstall&rev=1588064957](https://www.onyxwiki.net/doku.php?id=program_onyxclientuninstall&rev=1588064957)**

Last update: **2020/04/28 11:09**

From:

[OnyxCeph³™ Wiki] - https://www.onyxwiki.net/

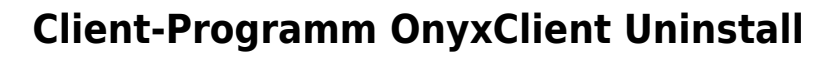

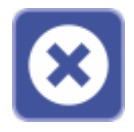

Das Client-Programm OnyxClient Uninstall kann zum Entfernen einer Arbeitsplatz-Installation benutzt werden. Der Programmstart erfolgt aus der Programmgruppe OnyxCeph 3 im Windows-Startmenü am Arbeitsplatz (Client).

## **Bedienoberfläche**

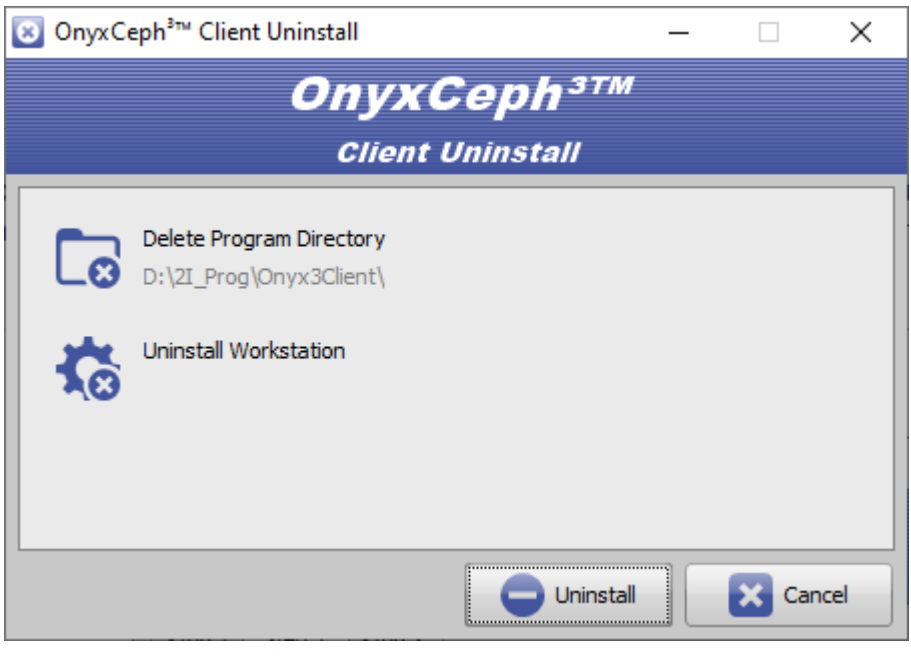

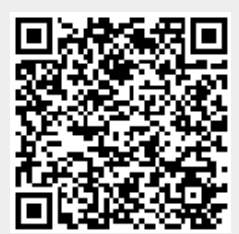